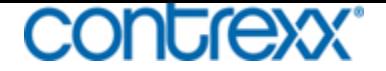

## **Erinnerungen an 40 Jahre Heimat- und Kulturkreis Roxel**

Westfälische Nachrichten, Freitag, 27.04.2018

## **Heimat- und Kulturkreis Roxel**

"Heimat wächst von unten"

Münster-Roxel -

Vor vier Jahrzehnten wurde er gegründet, der Roxeler Heimat- und Kulturkreis. Dass das Jubiläum gebührend gefeiert wurde, verstand sich natürlich ganz von selbst.

Von Annegret Lingemann

 1978 war für Roxel ein ganz besonderes Jahr. Der Ort feierte mit vielen Straßen- und Nachbarschaftsfesten sein 800-jähriges Bestehen. Zum ersten Mal fand 1978 ein Wochenmarkt statt, und die Roxeler waren erstmals per Stadtbus der Linie 10 an den öffentlichen Personen-Nahverkehr angebunden. Auch ein neuer Verein entstand, der folgerichtig jetzt seinen 40. Geburtstag feiern konnte: der Heimat- und Kulturkreis (HKK) Roxel.

Am 26. April wurde e r als "Kulturkreis e.V., Verein für Kultur und Landschaftspflege" gegründet. Gründungsmitglied Dieter Pferdekamp gab den rund 130 Gästen der großen Jubiläumsfeier im Restaurant Brintrup am Donnerstagabend einen lebhaften Einblick in die Historie. Roxel sei, so erklärte er in seiner Festrede, zu diese[r Zeit "ein arg gerup](/media/archive1/dokumente_projekte/Festvortrag40JahreHeimat.pdf)ftes Gebilde" gewesen, die einzige geteilte Gemeinde von NRW. Durch die kommunale Neugliederung 1975 waren große Teile an Havixbeck gefallen, darunter auch Schloss Hülshoff, Geburtsort der großen Dichterin, deren Taufeintrag im Roxeler Kirchenbuch zu finden ist.

Das Entsetzen über diese damalige Weichenstellung ist Pferdekamp und nicht wenigen Roxelern noch immer anzumerken. Für eine Eigenständigkeit hätte die Landgemeinde mindestens 10 000 Einwohner haben müssen – ein Ziel, das mit "Urbanität und Verdichtung" erreicht werden sollte. Mit enger und mehrgeschossiger Bebauung war ein "ultramodernes Roxel" geplant.

Glücklicherweise, so Pferdekamp, sei das durch viele engagierte Bürger verhindert worden – auch ein Verdienst des neugegründeten Vereins, der nicht nur folkloristisch-traditionell agieren, sondern als "moderner Verein" den Ort mitgestalten und das Lebensgefühl vieler Bewohner durch seine Aktivitäten und Programmangebote ansprechen wollte.

Das sei dem Heimat- und Kulturkreis bis heute gelungen, attestierten in Grußworten Philipp Hagemann als Vertreter des Oberbürgermeisters und Stadtheimatpfleger Heinz Heidbrink. "Heimat kann man nicht von oben verordnen", sagte Hiedrink. "Sie wächst von unten. Roxel betreibt zukunftsfähige Heimatpflege".

Pfarrer Dr. Christian Schmitt betonte angesichts des rasanten Wandels unserer Zeit, wie wichtig es sei, sich mit der eigenen Geschichte auseinanderzusetzen: "Wer gedächtnislos ist, ist orientierungslos. Der HKK leistet hier wertvolle Arbeit".

Dr. Paul Ottmann vom Vorstandsteam des Heimat- und Kulturkreises stellte dann die Neuerscheinung "Besondere Blicke auf Roxel" vor. Der sehenswerte Foto / Textband über den münsterischen Stadtteil wurde – wie berichtet – von ihm selbst gestaltet.

Die Theatertruppe "Freuynde + Gaesdte" präsentierte nach dem Abendessen "Das dritte Auge der Westfalen". Der in dieser Region Westfalens typische Hang zu Spökenkiekerei und Vorhersehung wurde dabei augenzwinkernd ein wenig entzaubert. Aber auch nicht verworfen. Ist vielleicht doch etwas dran? Wer weiß das schon ganz genau?

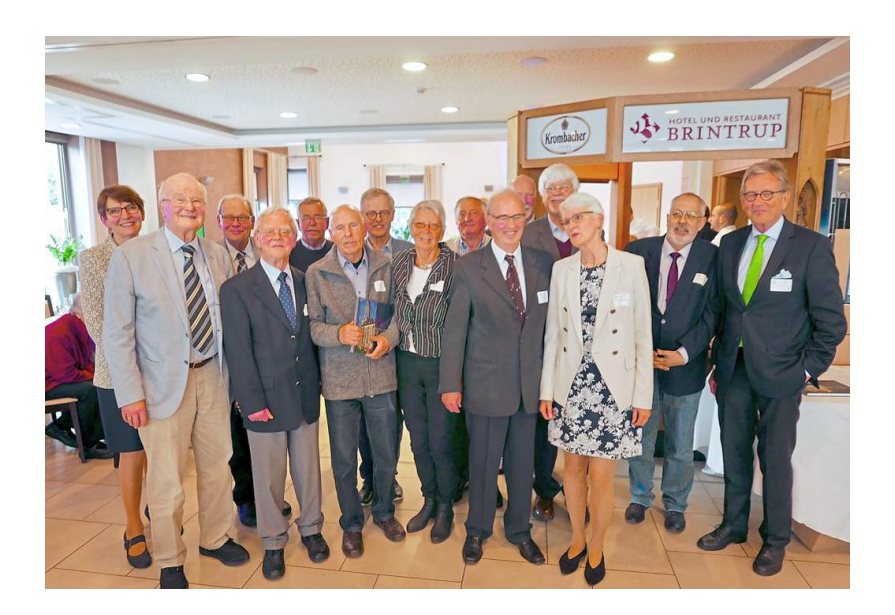

Jahren in Sachen Heimat und Kultur engagiert:

Derzeitige und vormalige Vorstandsmitglieder feierten

das Jubiläum des Roxeler Heimat- und Kulturkreises.

Zahlreiche Gäste waren dabei mit von der Partie. Foto: ann

Den Festvortrag von Dieter Pferdekamp können sie hier lesen.

**[Optione](/media/archive1/dokumente_projekte/Festvortrag40JahreHeimat.pdf)n**

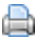

**Druckversion anzeigen** 

12:42:00 13.06.2018

http://www.hkkroxel.de/index.php?section=news&cmd=details&newsid=25&teaserId=&pdfview=1